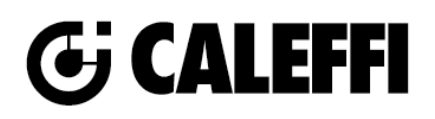

## **337221A Manual Air Vent**

# **NA11032 www.caleffi.com**

## © Copyright 2023 Caleffi **337221A Manual Air Vent**

## **Revit Content Instructions Guide**

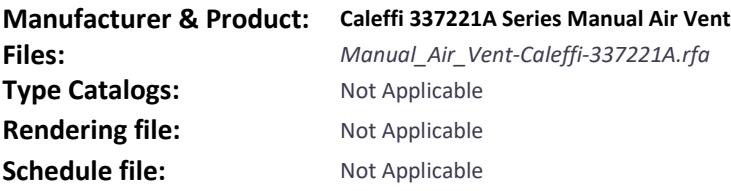

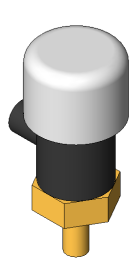

**The 0BCaleffi 337221A Series Manual Air Vent family contains the following main variations or** 

**types:**

• 0.25in. NPT Male, 337221A

#### **Type Properties**

Here is a curated list of notable parameters for the Revit user in the 0BCaleffi 337221A Series Manual Air Ventfamily.

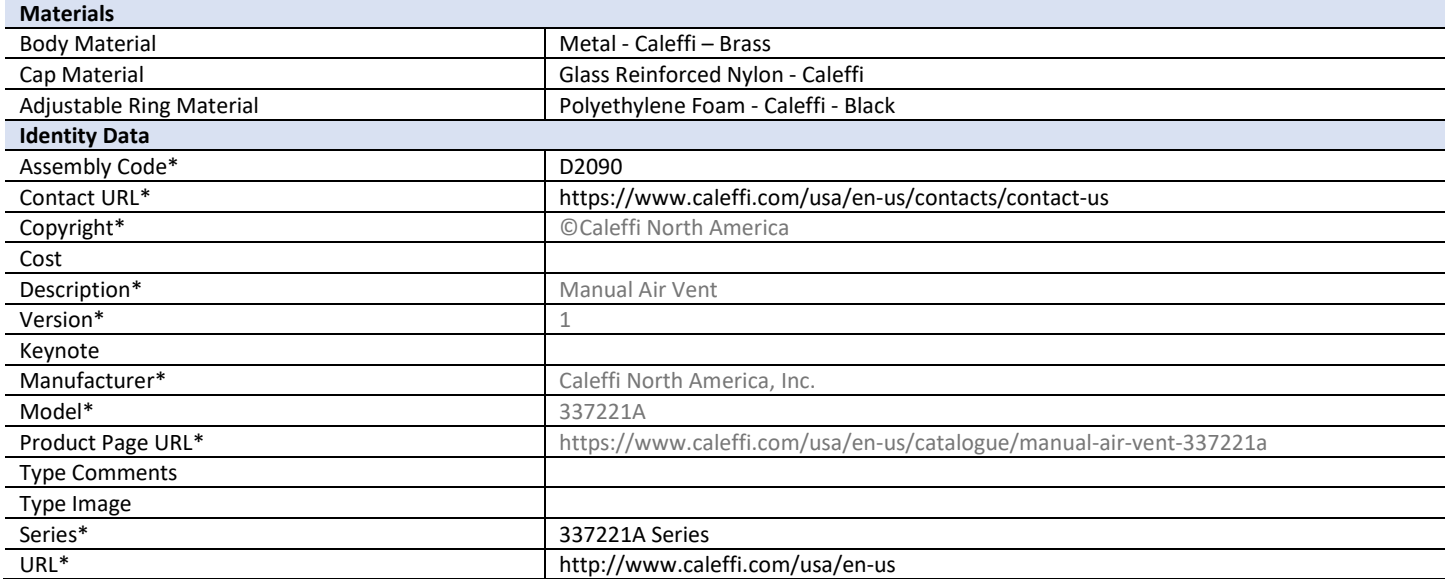

Halftone text in the property tables indicates that the value is locked from editing.

\*Indicates Shared Parameter and can be scheduled. Product specifications documentation can be accessed using the Product Page URL.

#### **Rendering**

Note: Standard Caleffi materials are imported. These may be modified, but please ensure that the modification selection matches an actual manufacturer supplied option.

### **Loading and Placing into the Project**

To work with the 0BCaleffi 337221A Series Manual Air Ventin Revit, navigate to the Insert Tab > Load Family button on the Revit ribbon to load the family.

Please ensure that the visibility settings within the project are modified to have the Piping category visible.

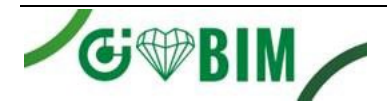

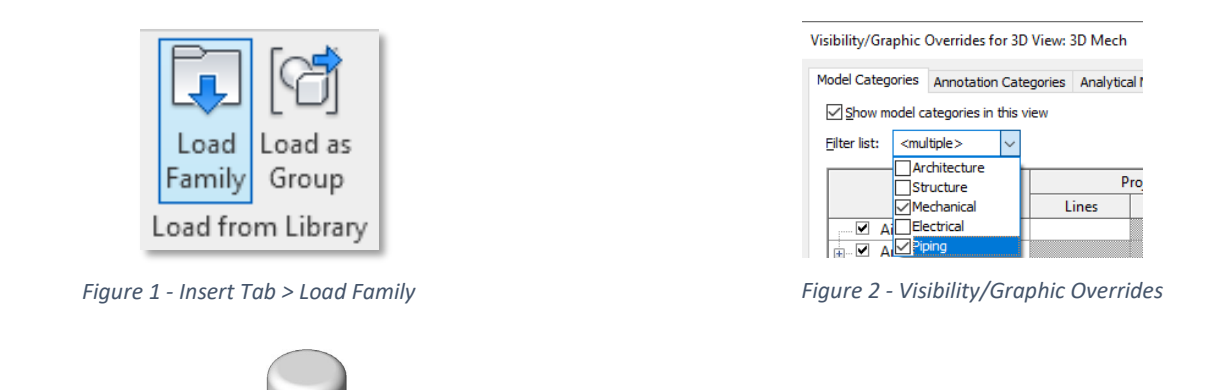

A. 0.250 in. NPTM connection

*Figure 3 - 0BCaleffi 337221A Series Manual Air Ventsize variations in a sample Revit project*

#### **Project Behavior**

One way to place a 0BCaleffi 337221A Series Manual Air Vent is to go to the Systems Tab on the Revit ribbon and navigate to the Component button with Place a component fly-out selected. For vertical placement, using an elevation view is recommended.

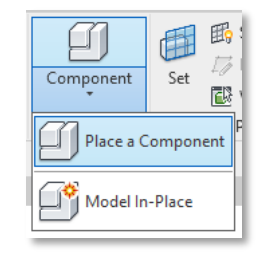

*Figure 4 - Systems Tab > Component >* 

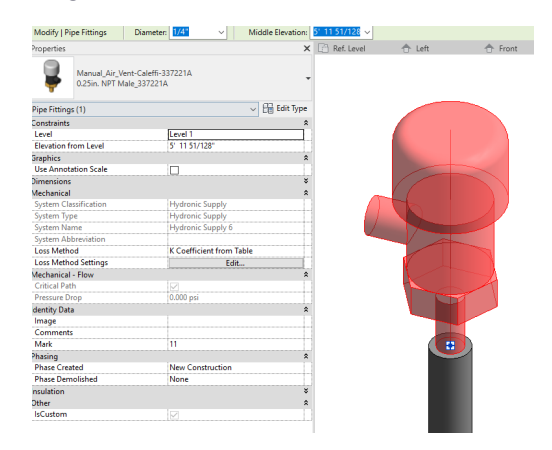

*Place a Component Figure 5 – The 0BCaleffi 337221A Series Manual Air Vent families can be found under pipe accessories in the project browser and placed directly onto pipe end or fitting of the same size.*

### **Schedule Creation**

Within the type and instance properties dialogues, the Revit user will find useful information for scheduling purposes such as Type, Part Description, Part Number/Model, Family Version, Manufacturer, Series, & Product Page URL. The resulting Pipe Accessories schedule in your project will show counts/quantities of the 0BCaleffi 337221A Series Manual Air Vent as well as separate quantities/counts of any separately purchased accessory products that do not come in box with the 0BCaleffi 337221A Series Manual Air Vent

# **For Technical Support call 1-414-338-6338, or email techsupport.us@caleffi.com**

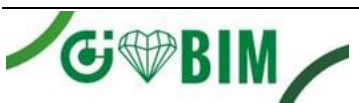

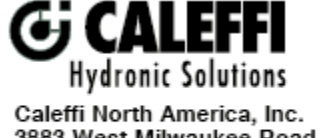

3883 West Milwaukee Road Milwaukee, WI 53208 T: 414.238.2360 F: 414.238.2366